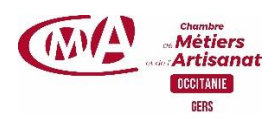

## **Créer sa fiche entreprise sur Google**

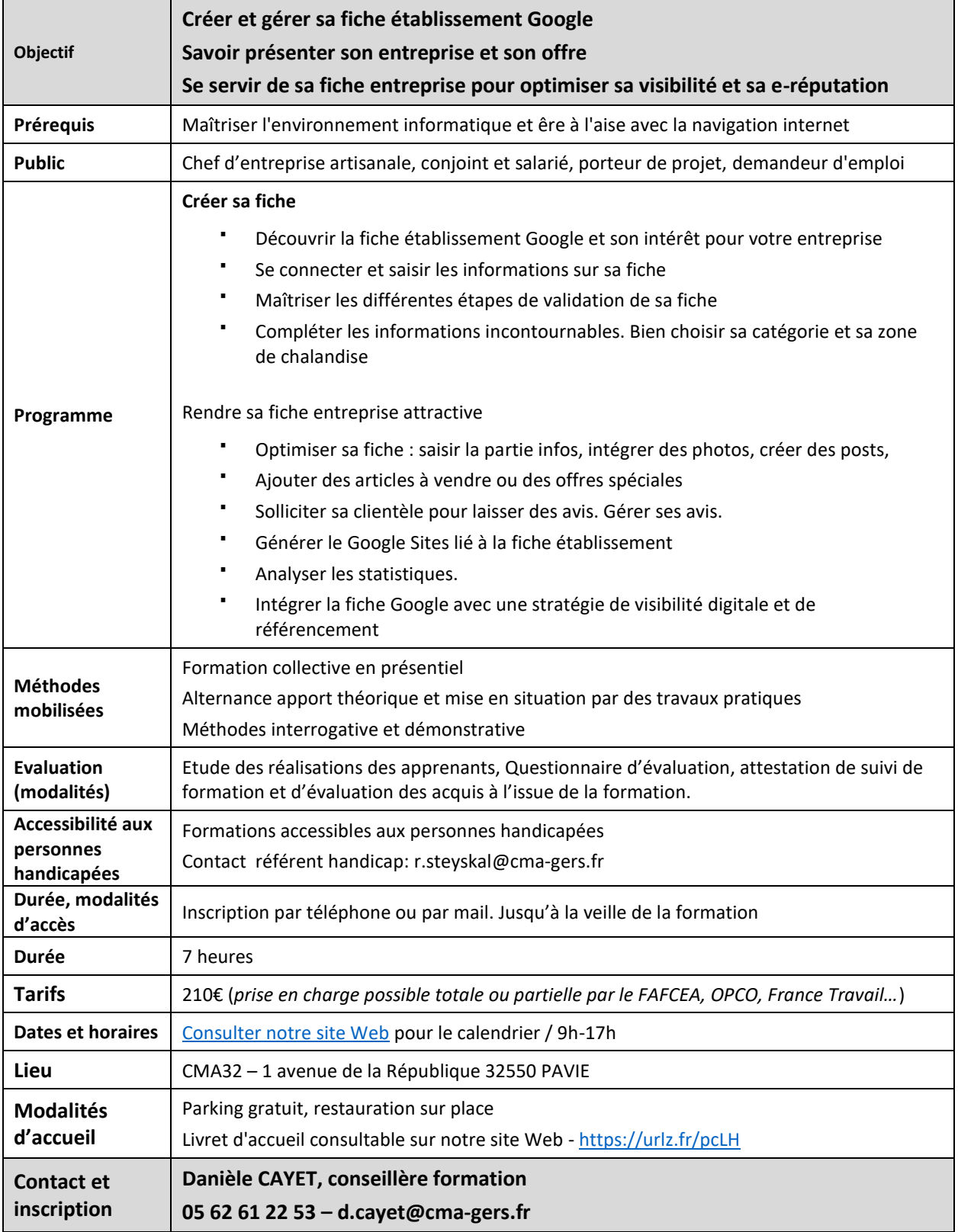